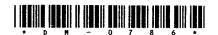

## **DM-0786**

## Second Year B. C. A. (Sem. III) Examination September/October - 2006 Object Oriented Prog. Structure

Time: 3 Hours [Total Marks: **Instructions: (1)** નીચે દર્શાવેલ 👉 નિશાનીવાળી વિગતો ઉત્તરવહી પર અવશ્ય લખવી. Fillup strictly the details of 👉 signs on your answer book. Seat No. Name of the Examination: S. Y. B. C. A. (Sem. 3) Name of the Subject: **Object Oriented Prog. Structure** Student's Signature -Section No. (1, 2,....) Subject Code No. : (2)Question 1 is compulsory. (3)Figures indicated on right side indicate marks. 1 Answer in short: 12 What is static binding? How does a constant defined by 'const' differ from a constant defined by the preprocessor statement # define? How do structures in C and C++ differ? (3) What is destructor? How is it written in C++? What do you mean by array of objects? How are they **(5)** created? What is the function of show point flag? How does a main () function in C++ differ from main () in C?

(8) List out operators, which cannot be overloaded?

(9) What is the difference between ios:: app and ios:: ate file opening mode?

(10) State the difference between seekg () and tellg () function in random access file.

DM-0786]

1

Contd...

- (11) What is overridden function?
- (12) Can we use the same function name for a member functions of a class and an outside function in the same program file ?

## 2 Do as directed:

What is conversion function? How is it created?
Explain with example.

(b) What is POP? Differentiate POP with OOPS.

(c) Create two classes DM and DB which stores values of distances. DM stores distance in meters and centimeters. DB stores distances in feet and inches. Write a program that can read values for the class objects and add one object of DM with another object of DB.

Use friend function to carry out additions operations. And this function will display answer in meter and centimeter.

OR

## 2 Do as directed:

14

(a) List out features of OOPS. Explain polymorphism and 6 (c) encapsulation in detail.

- (b) What do you mean by object as function arguments? Explain call by value and call by reference.
- (c) Create the M(Row) x N(Column) matrix using NEW operator and find the highest number from upper triangular matrix. Also DELETE operator to be allocate the memory. Take appropriate member function to display the result in proper format.

Explain virtual base class with an example.

14

Explain term NEW. Discuss advantages of NEW over MALLOC.

Write a program to compare and concatenate two strings wing = = and + operators overloading respectively.

OR

DM-07861

[Contd...

| DM-                                    | -0786                                        | 3 10                                                                                           | ontd         |
|----------------------------------------|----------------------------------------------|------------------------------------------------------------------------------------------------|--------------|
|                                        | 308                                          | (d) Filling unused places with '+'                                                             |              |
|                                        |                                              | (c) Two digits precision                                                                       | /            |
| \\\\\\\\\\\\\\\\\\\\\\\\\\\\\\\\\\\\\\ | <i>\</i>                                     | (b) Right justified                                                                            |              |
|                                        |                                              | (a) 12 columns width                                                                           |              |
|                                        | → `                                          | specifications for printing flat values:                                                       |              |
| ^                                      |                                              | single manipulator to provide the following ou                                                 | tput         |
|                                        |                                              | (iii) Why user-defined manipulator is needed? Dea                                              | _            |
| •                                      | 33                                           | options available.                                                                             | ,÷           |
|                                        |                                              | What is file mode? Describe the various file                                                   | mode         |
|                                        |                                              | more suitable than input / output functions of                                                 |              |
|                                        |                                              | (i) Write down the syntax of read () and write (functions. Also discuss why read () / write () |              |
| 5                                      | (a)                                          | Attempt any two:  (i) Write down the syntax of read () and write (                             | 16           |
| E                                      | (a)                                          | Attempt one two                                                                                | 10           |
| مر رور                                 | <u>,                                    </u> | (ii) Class D2: Protected B, Private C {}                                                       |              |
| 05% 50                                 | رموس                                         | (i) Class D1: Private B, Public C {}                                                           |              |
|                                        |                                              | differ:                                                                                        |              |
| ~                                      | (c)                                          | How do the properties of following two derived class                                           | $\mathbf{s}$ |
|                                        | _                                            | (iv) Give the current position of read pointer.                                                |              |
|                                        |                                              | current position.                                                                              |              |
|                                        |                                              | (iii) To move pointer by 15 positions backward from                                            | m            |
|                                        |                                              | (ii) To go to byte number 60 in the file.                                                      | over.        |
|                                        |                                              | the following:  (i) To go to the beginning after an operation is                               | ověr         |
|                                        | (b)                                          | Write statements using seekg() and tellg() to ach                                              | ieve 4       |
|                                        | (a)                                          | Explain width (), precision (), fill () functions.                                             | <b>5</b>     |
|                                        |                                              | OR                                                                                             |              |
| 4                                      | (a)                                          | Explain about nameless temporary objects.                                                      | 5            |
|                                        |                                              |                                                                                                |              |
|                                        |                                              | >> and << operators.                                                                           |              |
| 20                                     | (c)                                          | Create a class with atleast two data members. Ove                                              | rload        |
| 11                                     | <u>ф</u> ,                                   | Explain virtual functions with example.                                                        |              |
| 3                                      | (a)<br>. L                                   | Explain parameterized constructor. How constructor called Explicitly/Implicitly.               | 14           |
| •                                      | 7. \                                         | TO                                                                                             | . 44         |

(b) Create class 'emp' which contains the data members name of employee, employee number, basic salary. Take appropriate member function and get data into class, then after write data into datafile called 'emp-dat' until user choice. Display the information of all employees from a file alongwith HRA, Total salary. Use read ( ) and write ( ) binary function for file.

(Hint: HRA = 25% of basic-salary Total = HRA + Basic salary)